# Technologia informacyjna - opis przedmiotu

# Informacje ogólne

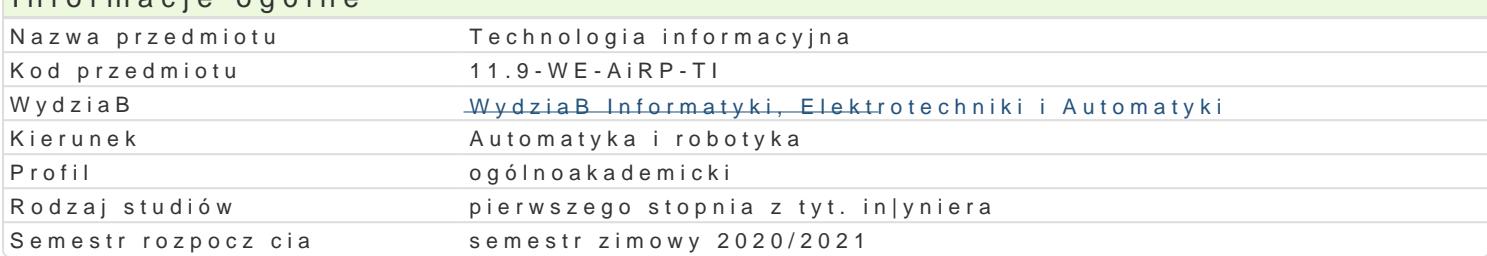

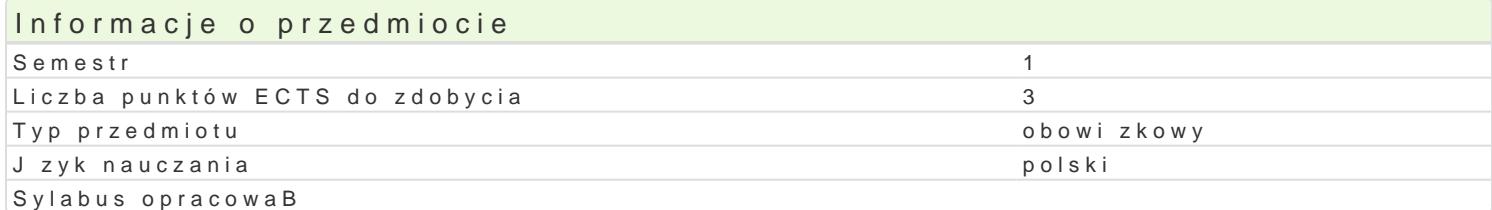

#### Formy zaj

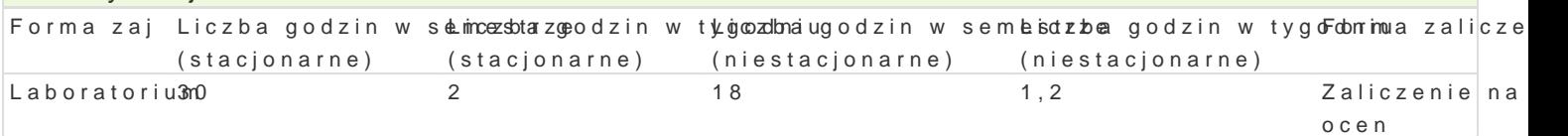

## Cel przedmiotu

Opanowanie umiejtno[ci pracy na komputerze z systemem Windows.

Zapoznanie z zasadami poruszania si w sieci Internet oraz korzystania z poczty e-mail.

UksztaBtowanie umiej tno[ci korzystania z edytorów tekstu, arkuszy kalkulacyjnych, programów do tw

#### Wymagania wst pne Brak

#### Zakres tematyczny

Ugruntowanie wiadomo[ci dotycz cych pracy z edytorem tekstu uwzgl dniaj cych: zasady poprawnego wstawianie równaD. Grafika prezentacyjna. Przygotowywanie materiaBów i prezentacji multimedialnyo 365. Zarz dzanie u|ytkownikami i zabezpieczeniami. Poczta e-mail w [rodowisku chmury. Kalendarze komputerami i konferencje w trybie online. ObsBuga hostowanej poczty gBosowej. Witryna intranetow Aplikacje Office Web Apps (Word, Excel, PowerPoint i OneNote). Grupowa praca nad dokumentami. Ar kolumna, adres). Obliczenia w arkuszu. Analizowanie i prezentowanie danych. Makropolecenia. Wpro Formatowanie arkusza. Kopiowanie i przenoszenie.Tworzenie wykresów. Funkcje bazy danych w arkus bazie. Poprawno[, trafno[ i szybko[ otrzymania informacji.

## Metody ksztaBcenia

laboratorium: wiczenia laboratoryjne

#### Efekty uczenia si i metody weryfikacji osigania efektów uczenia si

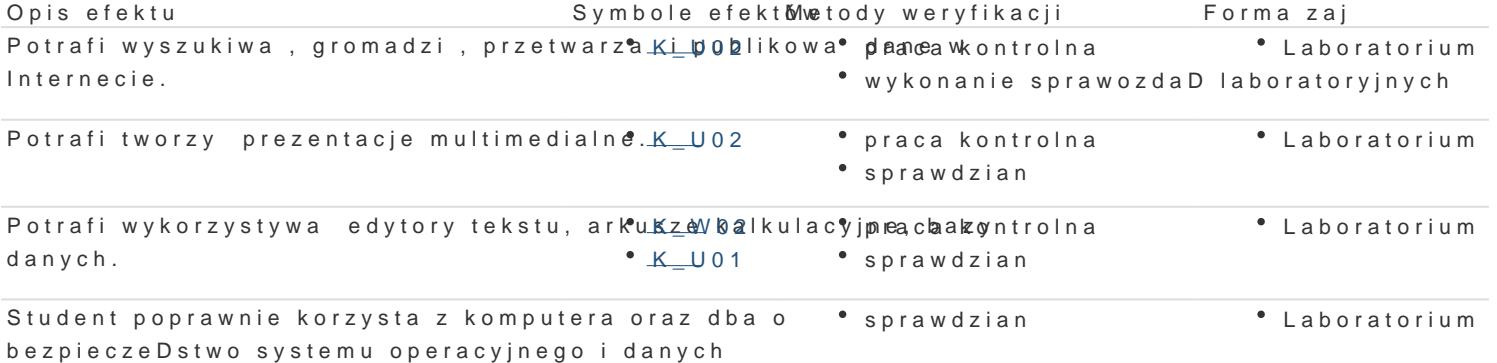

# Warunki zaliczenia

Laboratorium – warunkiem zaliczenia jest uzyskanie pozytywnych ocen ze wszystkich ćwiczeń laboratoryjnych, przewidzianych do realizacji w ramach programu laboratorium.

#### Literatura podstawowa

Lambert Joan, Cox Joyce: Microsoft PowerPoint 2013 Krok po kroku, PROMISE, 2013

Frye Curtis D.: Microsoft Excel 2013 Krok po kroku, PROMISE, 2013

John Walkenbach: Excel 2013 PL. Biblia, Helion, 2013

## Literatura uzupełniająca

#### Uwagi

Zmodyfikowane przez dr inż. Piotr Leżyński (ostatnia modyfikacja: 27-04-2020 21:58)

Wygenerowano automatycznie z systemu SylabUZ